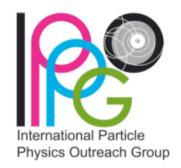

#### IPPOG International Masterclasses 2022

#### The Video Conference

# Overview of the Video Conference

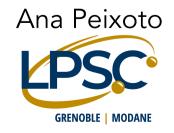

#### Moderators

- You are going to be the face of CERN to hundreds of students around the world!
- You will hold a video conference via Zoom to a group of institutes who have all done the same masterclass exercise during their day.
- The video conference (VC) allows the students to come together to combine and discuss their results under your guidance in a light hearted and fun way.

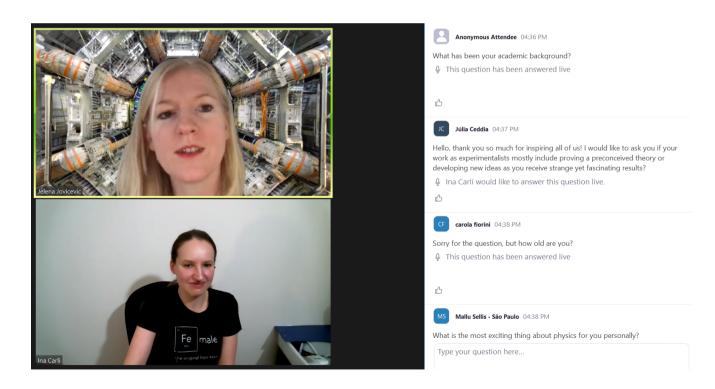

## Aims of the Video Conference

- Convey the internationality of the event.
- Demonstrate how physicists work together internationally.
- Demonstrate improvement in accuracy by combination of different data sets.

• Be a FUN end to a long day!

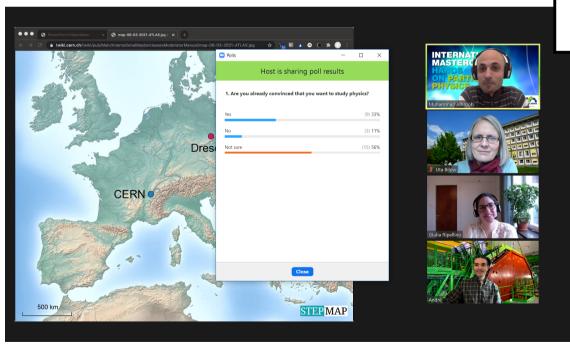

3-5 institutes participating in each session

#### General Information

- TWiki has all the links and full information you need.
  - https://twiki.cern.ch/twiki/bin/view/Main/InternationalMasterclassesModeratorManual
- Use **Zoom** to setup the video conference.
  - Step by step instructions are in the TWiki (and in the training slides/videos).
  - Make sure you know how to use the shared desktop.

### Video Conference Timeline

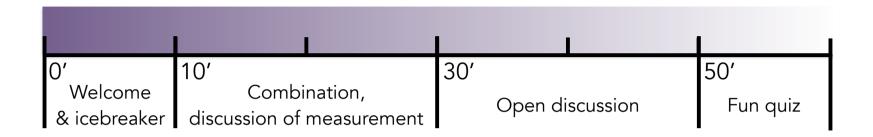

- One hour video conference (16h 17h sharp) with 3-5 institutes.
- Connect to the correct Zoom webinar 30 minutes in advance (i.e. by 15:30) to meet your co-moderator(s) and get everything setup and prepared.
- Agree with your co-moderator(s) which chat function you want to use to in case you need to communicate with each other during the video conference.
  - Option in Zoom to message only the 'panelists' (i.e. moderators) suggest as default option.
  - Skype, Mattermost, etc also fine if you prefer.

## Summary

- Arrive 30 minutes before the start of the VC.
- Set up the Zoom webinar following the step by step instructions on the TWiki.
- Have the "one pager for moderators" document to hand.
- Download the map this must be done each time.
- Have the link to the tables for the combination already open.
- Log into the Kahoot quiz.
- Agree with your co-moderators in advance who will do each step.
- Follow the suggested timeline where possible, but use some common sense too.
  - e.g. if there are few institutes joining and the students don't have lots of questions then you may finish a bit early that's fine!

#### All the info you need is on the **TWiki!**